# 中国公路学会文件

公学字〔2018〕27号

## 关于推荐(申报)2018年度 "中国公路学会科学技术奖"的通知

各省、自治区、直辖市、新疆生产建设兵团交通运输厅(局、 委),各省、自治区、直辖市、新疆生产建设兵团公路学会, 各有关单位:

根据《中国公路学会科学技术奖奖励办法》及《实施细则》 等有关文件的规定和要求,现将 2018 年度"中国公路学会科学 技术奖"的推荐(申报)工作有关事项通知如下:

一、推荐(申报)工作总体要求

推荐(申报)工作按《中国公路学会科学技术奖奖励办法》 和《实施细则》规定办理。以上文件可从中国公路学会网站 (http://www.chts.cn)下载。各推荐(申报)单位要认真做好 推荐(申报)材料的审核把关工作。

二、推荐(申报)基本条件

1.推荐(申报)单位要求

各省、自治区、直辖市、新疆生产建设兵团交通运输厅(局、 委),各省、自治区、直辖市、新疆生产建设兵团公路学会, 及经中国公路学会认定具备推荐资格的相关单位,负责本地 区、本单位科学技术奖的推荐工作;具有法人资格的公路交通 行业的企业、事业单位,社会团体均可申报。

2.推荐(申报)项目的基本条件

推荐(申报)项目必须符合《实施细则》中规定的要求, 并在 2016 年 1 月 1 日至 2018 年 7 月 15 日期间经过评价(鉴 定)或评审,具备科技主管部门或中国公路学会等第三方评价 机构出具的科学技术成果评价(鉴定)或评审证书。

#### 三、推荐(申报)程序

为提升中国公路学会科学技术奖推荐(申报)的信息化水 平,2018 年度中国公路学会科学技术奖推荐(申报)将继续采 用系统申报结合书面寄送方式进行,具体推荐(申报)程序如  $\overline{F}$ :

1.登陆系统并注册

①系统网址(http://139.129.245.96:8080/kxjsj/)直接点击注册;

②中国公路学会官网(http://www.chts.cn)首页左侧"奖项 申报"导航点击注册;

③中国公路网(http://www.chinahighway.com)首页"申报 管理系统"导航点击注册。

2017 年度中国公路学会科学技术奖推荐(申报)单位,原 用户名可继续使用。

2.在线申报

在线申报包括在线填报和在线上传,在线填报严格按《实 施细则》和"中国公路学会科学技术奖推荐(申报)书填写说 明"(见附件1)的要求填报;在线上传需在系统中上传"中国 公路学会科学技术奖推荐(申报)书上传内容"(见附件2)及 相关附件证明材料。

3.提交至中国公路学会

有推荐单位的在线提交至推荐单位,由推荐单位审核并填 写推荐意见后提交至中国公路学会;无推荐单位直接申报的, 在线提交至中国公路学会。项目最终状态为"推荐至中国公路 学会"时,代表系统填报结束。

4.下载或在线打印

完成系统填报后,系统会生成带有"版本号"等水印的推荐 (申报)书,申报单位可自行下载或在线打印,加盖公章(一 式两份)后寄送至中国公路学会,书面材料"版本号"需与系统 电子版一致。

四、推荐(申报)材料要求

1.主要完成人、完成单位应按贡献大小进行排序,须与 科技成果评价(鉴定)或评审证书排序一致,并在书面材料中 确认签字或盖章。

2.凡存在知识产权或完成单位、完成人员等争议的,在 争议解决之前不得推荐(申报)。

3.项目联系人应为评奖周期内评奖相关工作的指定联系 人,同时填写有效座机和手机号码,该联系人应对申报项目情 况较为熟悉。

### 五、推荐(申报)时间

网络推荐(申报)时间截至 2018 年 7 月 16 日 10:00, 届 时申报系统将会关闭;书面报送材料时间截至 2018 年 7 月 25 日(以邮寄日期为准),逾期不予受理。

#### 六、系统技术支持

1.常见系统问题请参看"中国公路学会科学技术奖申报管 理系统用户使用手册"(见附件 3)。

2.推荐(申报)系统的其他相关问题,由中科软科技股份 有限公司负责解释:

技术支持 OO 群: 419264652

技术人员及联系方式:李浩岩(010-82619882-625)

#### 七、材料报送地址及联系方式

地 址:北京市朝阳区惠新里甲 240 号通联大厦 1203 室, 中国公路学会科技评价中心

邮 编:100029

联系人: 王大鹏 李华

电 话:010-64958372

### **附件:**

1.中国公路学会科学技术奖推荐(申报)书填写说明 2.中国公路学会科学技术奖推荐(申报)书上传内容 3.中国公路学会科学技术奖申报管理系统用户使用手册

(以上文件均可登录我会网站 www.chts.cn、中国公路网 www.chinahighway.com、中国公路学会科学技术奖推荐(申报) 管理系统 139.129.245.96:8080/kxjsj/ 下载)

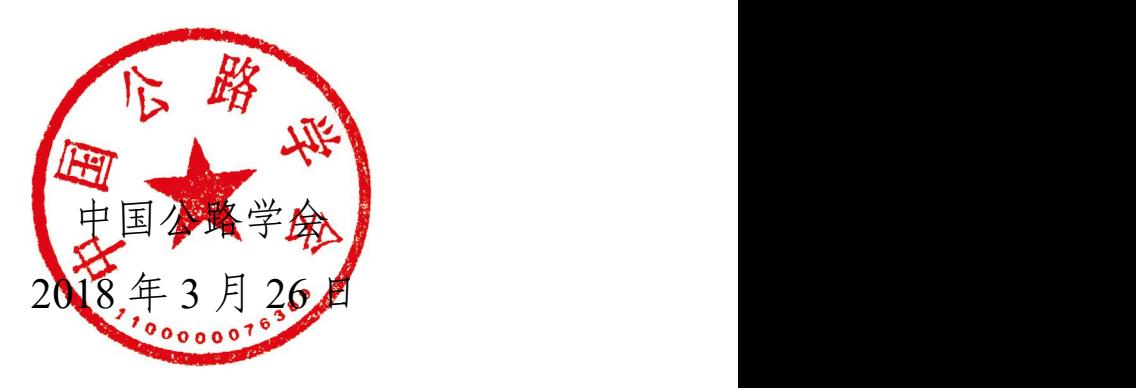